**God Mode Installer Crack Product Key For PC**

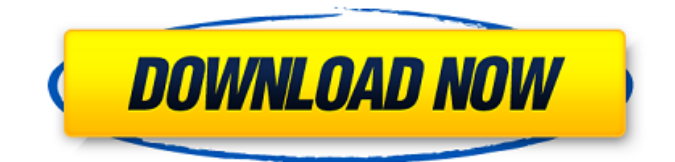

## **God Mode Installer Crack + 2022**

God Mode Installer Crack Keygen is an application developed by HeavenCode for Windows users. The latest version of God Mode Installer Free Download is 1.3.0, which was released on July 5th, 2019. It has been downloaded 5,186 times from our software library. The development of this program is stopped since on July 21st, 2019. More About God Mode Installer God Mode Installer has been around since Thursday, October 11th, 2010 and is distributed by HeavenCode. This is a utility, which is not affiliated with Microsoft, so please do not blame us if you damage your Windows! This application comes in two versions: one suitable for 32-bit systems and the other for 64-bit systems. God Mode Installer is not a standalone app and requires both of the operating system's newer versions. This program is free to download and use, but some of the features may incur an initial fee. To prevent potential computer problems and to be up to date with the newest features, it is recommended to install all available updates released by the developer. These updates may be available for you automatically from the Microsoft website. To activate God Mode Installer on your computer, all you need is a free account at HeavenCode.com. There, you will be able to download the latest version, so you can use this application even if you are offline. This application does not require any special software, so the first and only system requirement is that your computer is updated to the newest version of Windows. This program is also compatible with Windows XP, Windows Vista, Windows 7, Windows 8, Windows 8.1 and the latest Windows 10 operating systems. Users can also use the free version of God Mode Installer to update its own computer from 1.3.0 to 1.3.1 without the need for a subscription. God Mode Installer is not suitable for kids and teenagers due to the possibility of breaking your computer. God Mode Installer is a free program to be used on Windows. The program itself is a 3.43MB download. It is extremely lightweight and can be run from any type of Windows computer, regardless of the version it was first installed on. The application is freeware, which means you may use it without any constraints. No ads or hidden costs apply. It is a very simple to use program which allows an administrator to activate one or more programs such as the Microsoft Windows Control Panel and the User Account

#### **God Mode Installer Free Download [Updated-2022]**

God Mode Installer is a freeware application that offers one-click access to Windows control panel inside a folder. It can create a shortcut for you on your desktop, which means you don't need to activate the God mode manually every time you launch Windows. Publisher's Description: God Mode is a shortcut you can create on your desktop to access the Windows control panel with all its configuration settings. This provides you with the ability to change any of your Windows' settings without the need to open the Control Panel and go through all the options. Author's Instructions: Installation is an extremely simple process, and does not require any user interaction to complete. All you need to do is simply run the setup file, and the application will launch, download all the necessary files to create a shortcut on your desktop. God mode is another relatively unknown feature of Windows that novices might not be aware of. Yet experienced users and professionals are those who have the most to gain from activating it, since they do not have to go through the difficult process of configuring Windows every time they start their computer. Users Software reviews and ratings Why use WappsUnblock? WappsUnblock allows you to easily recognize and remove applications, shortcuts and games that you don't want to be loaded on your computer. It is an easier, faster and much more convenient way to uninstall unwanted programs. It will provide you with the ability to remove applications, shortcuts and games as well as all the associated files (drivers, configration files, cache, cookies and quarantines). Moreover, it is completely free. WappsUnblock has been tested and certified that it does not contain any viruses or any spyware. This software is absolutely clean. There is no hidden catch. You can rest assured that you have installed a completely safe application that does not contain any threats for your computer. It is easy to install and automatically makes it so that every time you start your computer, you have access to the powerful

WappsUnblock application, helping you to easily uninstall applications, shortcuts and games that you don't want to be loaded on your computer. WappsUnblock is free and effortless to use. You can access all its features even if you are beginner and can easily operate the program with only a few mouse clicks and no advanced computer knowledge. What are you waiting for? Free download of WappsUnblock is just moments away. You will be glad you did. b7e8fdf5c8

# **God Mode Installer Crack+ [Updated] 2022**

This is an easy to use application that will create a God mode shortcut to all your PC control panel. All you have to do is download the application and run a few simple wizard-like steps and then choose a location for the shortcut to be placed and that's it. God Mode Installer: God Mode Installer is an application that creates a God Mode shortcut to the Windows Control Panel. Once installed on your Windows computer, you can activate it with a click of the mouse. The God Mode shortcut that you can activate can be opened in windows as the Windows Control Panel or it can also be opened as a link in browsers. You can use it in any location of your choice. Features: The installation package does not require any user interaction so you can start using God Mode Installer immediately and select a location to place your God Mode link. Features: This application automatically creates a new folder in your Windows desktop, naming the folder as

"GodMode.{ED7BA470-8E54-465E-825C-99712043E01C}". You are prompted to rename the folder to something that suits your requirements. This process completes in a few seconds. The created folder has all the same features as the original Windows Control Panel. The God Mode Installer contains a number of features that let you activate, deactivate and change the settings of the God Mode shortcut. You can activate/deactivate any of the settings at your will. The settings of the God Mode includes changing the date and time, indexing options, security certificates, installed updates, autorun, fonts, language, and various other options. You can change the settings in the provided settings window. Toggle God mode on your computer Activating the God mode in Windows requires administrative privileges and takes just a few clicks to achieve: you simply have to create a new folder on the desktop and rename it to "GodMode.{ED7BA470-8E54-465E-825C-99712043E01C}". However, an application such as God Mode Installer saves you the trouble and creates a God Mode link for you within its directory. This application lets you modify the Group Policy setting on the fly, allowing you to activate or deactivate the Windows on demand. It also provides a detailed report on the status of your Windows settings. It automatically updates the Group

## **What's New in the?**

The God Mode Installer is an easy to use application that allows you to activate the God Mode on your computer. Once the download has completed, simply run the installer and follow the instructions to install the tool. God Mode Installer 1.5 has an option to restore the defaults that allow to restore the state of the computer to factory settings. It is recommended you backup your data before the God Mode is enabled, since it would otherwise do a full scan of the computer to restore factory settings and delete everything that is not in the disk image. As an extra precaution, we also recommend a system backup after activating the God Mode, just in case something does go wrong. God Mode Installer could be a lifesaver for those who are used to dual booting. In order to activate the God Mode, you will need to right-click on the desktop and create a folder called 'God Mode'. Rename the folder to 'GodMode.{ED7BA470-8E54-465E-825C-99712043E01C}'. It will become available as a shortcut on the desktop. Now, you just need to do a 'God Mode Installer' from your start menu and it will activate the Master Control Panel in God Mode. This tool is quite a work of art, it is ideal for those who work on computers, for business professionals or if you simply prefer to tweak around the OS in your own time. When you open the Master Control Panel, you will have access to all the configuration settings for Windows, including both basic and advanced Windows tools. Windows 10's Software Updater app can perform regular, minor updates, and major updates of the operating system. It does this for you automatically and quickly, without interrupting work. This article explains how Windows Update uses the Windows Update service, how to change the default update settings, and how to check for updates manually. Windows 10's Software Updater App You can use the Software Updater app on a Windows 10 PC to keep your computer in check and get notified when updates are available. The Windows Update app is the same app you use for Windows Updates; however, it combines several features under one roof. These include notifying you of what's new in a low-priority (or even skipped) update, as well as a notification when Windows 10 will be upgraded to a new version. The app is available in Settings > Update and security > Windows Update. Check for updates

## **System Requirements:**

Operating Systems: Mac OS X 10.4.8 (Snow Leopard) Windows XP SP3, Windows Vista SP2 Windows 7 SP1 PlayStation 4 OS: PS4 OS: 2.0 PlayStation 3 OS: 2.60 PlayStation Vita OS: 3.10 (Note that the version number may be different depending on your system's firmware. To check your version, access PlayStation®Network, and go to the My Downloads section. If the version number is above 2.60, you

Related links:

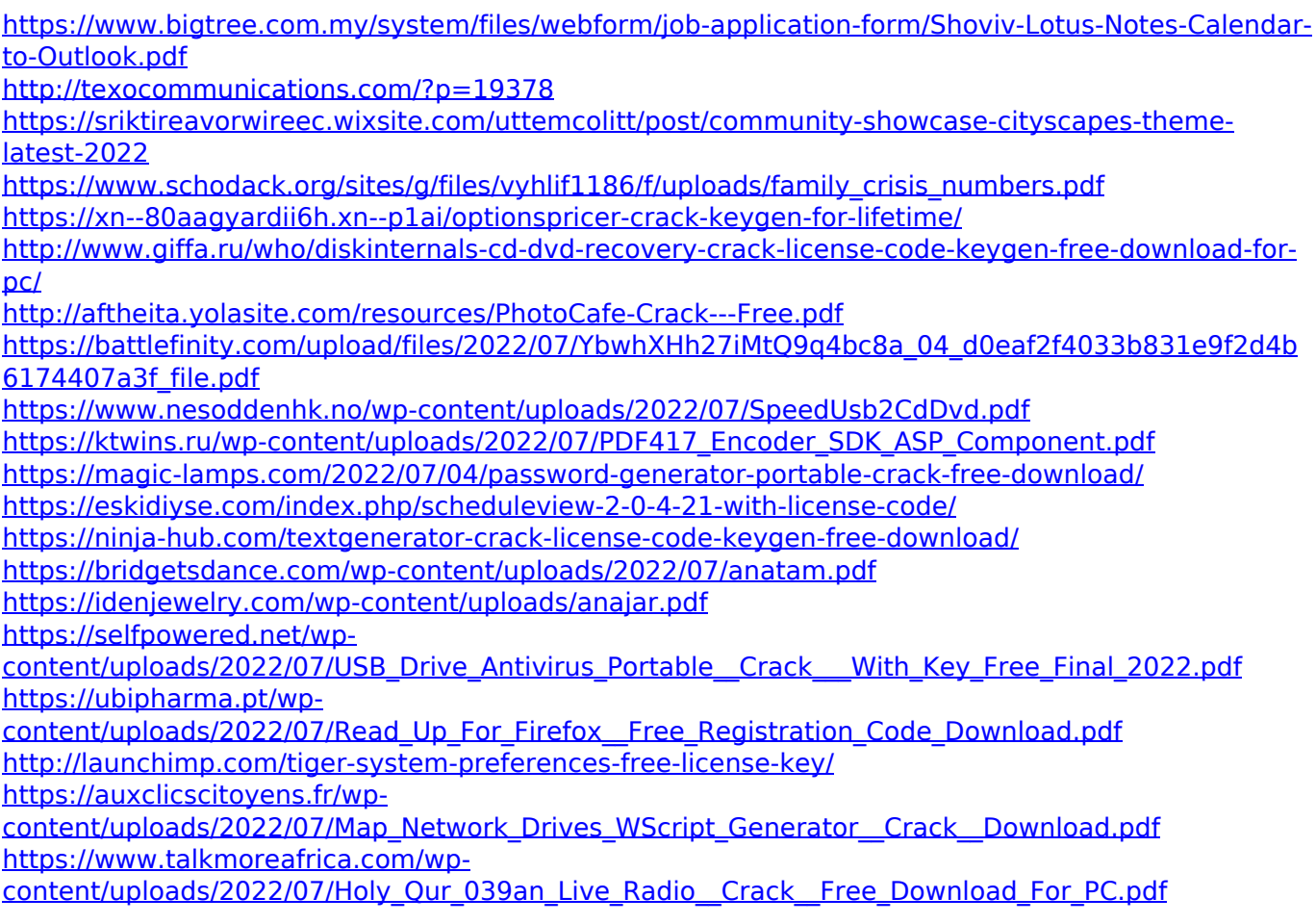